## 5.5 Augmenting Data Structures

### Suppose you want to develop a data structure with:

- $\blacktriangleright$  Insert $(x)$ : insert element *x*.
- $\blacktriangleright$  Search*(k)*: search for element with key *k*.
- $\blacktriangleright$  Delete(x): delete element referenced by pointer *x*.
- $\blacktriangleright$  find-by-rank $(\ell)$ : return the  $\ell$ -th element; return "error" if the data-structure contains less than  $\ell$  elements.

Augment an existing data-structure instead of developing a new one.

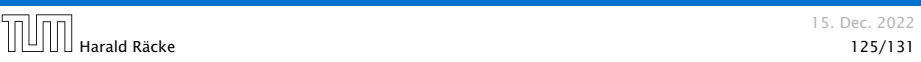

# 5.5 Augmenting Data Structures

Goal: Design a data-structure that supports insert, delete, search, and find-by-rank in time  $O(\log n)$ .

- 1. We choose a red-black tree as the underlying data-structure.
- 2. We store in each node *v* the size of the sub-tree rooted at *v*.
- 3. We need to be able to update the size-field in each node without asymptotically affecting the running time of insert, delete, and search. We come back to this step later...

# 5.5 Augmenting Data Structures

## How to augment a data-structure

- 1. choose an underlying data-structure
- 2. determine additional information to be stored in the underlying structure
- 3. verify/show how the additional information can be maintained for the basic modifying operations on the underlying structure.

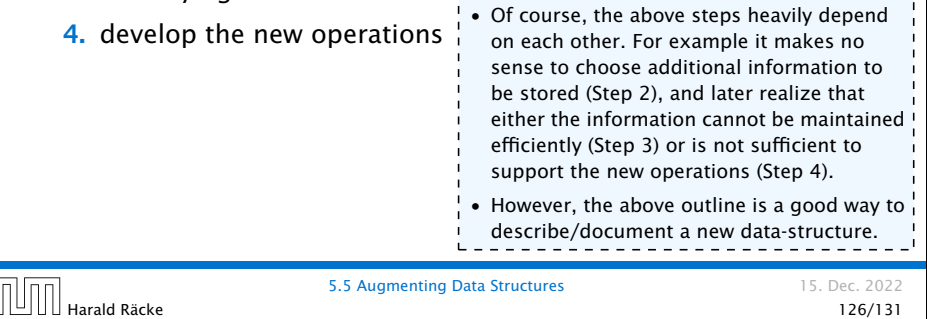

# 5.5 Augmenting Data Structures

Goal: Design a data-structure that supports insert, delete, search, and find-by-rank in time  $O(\log n)$ .

4. How does find-by-rank work? Find-by-rank( $k$ ) = Select(root, $k$ ) with

#### Algorithm 1 Select*(x, i)*

- 1: if  $x =$  null then return error
- 2: if  $\text{left}[x] \neq \text{null}$  then  $r \leftarrow \text{left}[x]$ . size +1 else  $r \leftarrow 1$
- 3: if  $i = r$  then return  $x$
- 4: if  $i < r$  then
- 5: return Select*(*left*[x], i)*
- 6: else
- 7: return Select*(*right*[x], i* − *r )*

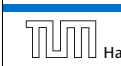

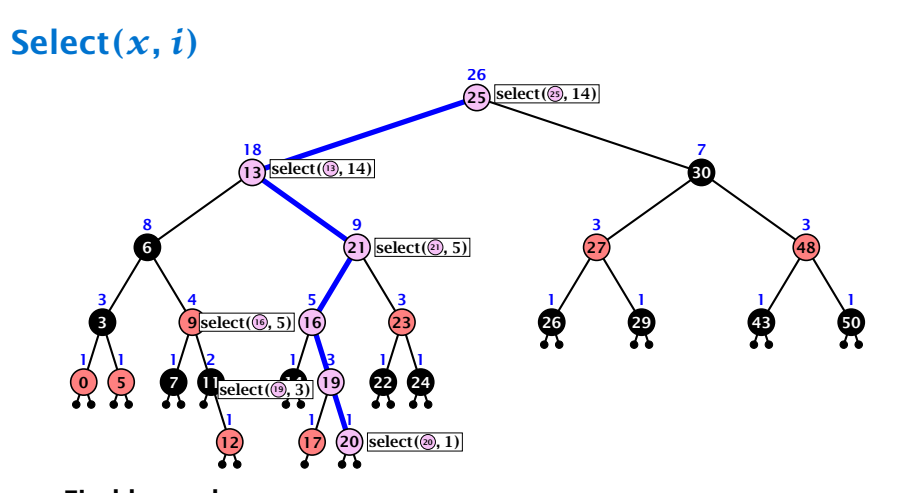

## Find-by-rank:

- ▶ decide whether you have to proceed into the left or right sub-tree
- ▶ adjust the rank that you are searching for if you go right

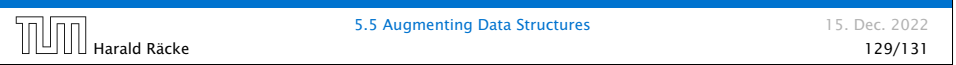

# Rotations

The only operation during the fix-up procedure that alters the tree and requires an update of the size-field:

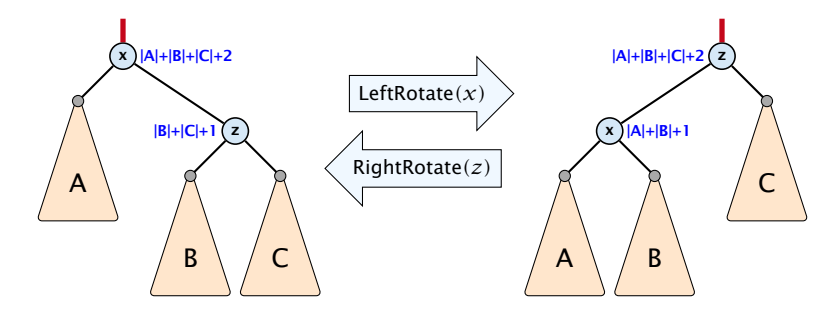

The nodes *x* and *z* are the only nodes changing their size-fields.

The new size-fields can be computed locally from the size-fields of the children.

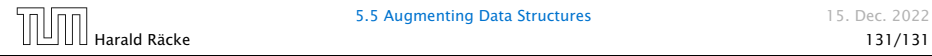

## 5.5 Augmenting Data Structures

Goal: Design a data-structure that supports insert, delete, search, and find-by-rank in time  $O(\log n)$ .

3. How do we maintain information?

Search*(k)*: Nothing to do.

**Insert** $(x)$ : When going down the search path increase the size field for each visited node. Maintain the size field during rotations.

Delete $(x)$ : Directly after splicing out a node traverse the path from the spliced out node upwards, and decrease the size counter on every node on this path. Maintain the size field during rotations.

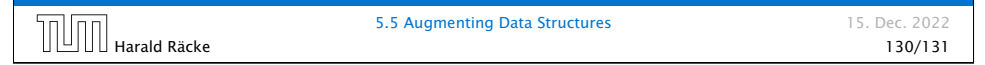

# Augmenting Data Structures Bibliography [CLRS90] Thomas H. Cormen, Charles E. Leiserson, Ron L. Rivest, Clifford Stein: *Introduction to Algorithms (3rd ed.)*, MIT Press and McGraw-Hill, 2009 See Chapter 14 of [CLRS90]. **5.5 Augmenting Data Structures** 15. Dec. 2022 Harald Räcke 132/131